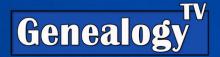

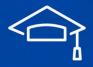

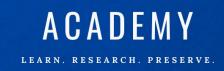

# OVERCOMING SEARCH CHALLENGES

This is going beyond searching for names in the typical search fields on Ancestry or Family Search.

It requires FOCUS.

Know what you are looking for in your research.

# Outline for Today's Lesson

| Targeted Search by Place and Date (Quaker Record)         | 2  |
|-----------------------------------------------------------|----|
| Unindexed or Partially Indexed Records                    | 2  |
| Search Event, Date, and Place on Ancestry                 | 2  |
| Reading the Bottom Matter on Ancestry                     | 3  |
| Margaret Clark Found in the Women's Minutes               | 3  |
| Hop, Skip & Jump Method (FamilySearch - Civil War Record) | 4  |
| Unindexed Records - Be Aware!                             | 5  |
| Evaluating This Record (Civil War Discharge)              | ε  |
| Comparing the Data                                        | 7  |
| Borrow the Book Electronically (FamilySearch-WorldCat)    | 8  |
| Searching Collections vs. Records Sets                    | 9  |
| AP World Magazine (Unindexed)                             | S  |
| Hop, Skip, & Jump (on Ancestry)                           | g  |
| Reading the Bottom Matter on Ancestry                     | 11 |
| Another Example                                           | 11 |
| Using FHL Film Numbers                                    | 12 |

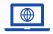

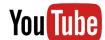

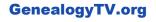

# Targeted Search by Place and Date (Quaker Record) Unindexed or Partially Indexed Records

In a recent live stream episode on **Genealogy TV** called "Research Skills," I briefly talked about finding an ancestor who was not indexed in a (partially) indexed record. I say partially because only the subjects were indexed, not all people mentioned.

### Search Event, Date, and Place on Ancestry

Time and place are key to finding those ancestors who are not found through traditional search.

The process is the same regardless of a partially indexed record or a totally unindexed record.

Here is an example using a Quaker Record (Society of Friends) that was *partially* indexed. In other words, some people are not indexed!

- Start with what you know. Name, Event, Date, and Place. For this example, Margaret Clark,
   Marriage, 1816, Randolph Co., North Carolina.
- Background Information:
  - Margaret Clark was "removed" from a Quaker Meeting (religious organization) for "Marrying out of unity" which meant she married outside the Quaker customs. In this case, they went to the local Justice of the Peace to get married, instead of marrying within the Quaker traditions. Being "removed" from the Society of Friends was called being "disowned."
  - Civil records showed a marriage bond for Margaret Clark and John Henley married in September 1816.
- Knowing that background information, this marriage should be noted in the Quaker records, so I went looking.
  - Ancestry > Search > Card Catalog
  - Keyword "Quaker" and filter to the United States (left side).
  - I wanted the Records, not the Indexes, so I choose "U.S. Quaker Meeting Records, 1681-1935." Right-Click... Open in a new tab.
  - Instead of using the search box, we need to get really specific. This is the difference between searching a specific record group and searching an entire collection.
  - o In the screen shot below, I'm using the right side "Browse this collection." I did not use the search box on the left here.
  - I filtered to North Carolina, Randolph County and the Back Creek Monthly Meeting. (Monthly Meetings are where Quakers met and kept their records for the local Meeting House.)

- Knowing this marriage would likely be recorded in both the Men's and the Women's Minutes, I chose to start with the Record Group that would have the 1816 marriage event. I started with the Women's Minutes thinking it might produce a faster result.
- Opening in a new tab, Women's
   Minutes, 1793-1892, the first page
   showed some front matter (read it),
   and dates on this page are from
   1793. This is image 1. I need 1816.

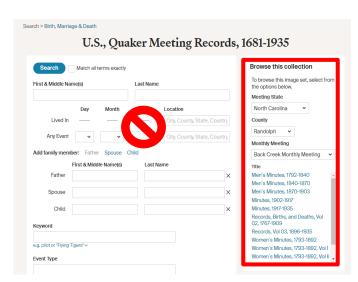

# Reading the Bottom Matter on Ancestry

Let's back up for a minute. Before searching, scroll down to the "About" section of the record collection or group to learn more about the record set. Get in this habit no matter what platform you are researching on.

In the earlier Quaker records, there was an explanation as to why my ancestor was in the image and not in the index. It helps to read the bottom matter.

To find this record set go here.

# Margaret Clark Found in the Women's Minutes

After discovering that the images were in chronological order, I was able to skip ahead, reading the minutes near the 1816 marriage date until I found her on image 86. This says "There is a complaint against Margaret Henley formerly Clark for accomplishing her Marriage Contrary therefore this Meeting Disowns her..."

About this Quaker Record Set on Ancestry.

Why does my ancestor's name appear on an image, but is not part of the index?

It is possible that names of members which appear in various documents were not indexed. This occurs primarily when members were named to committees or attended weddings. Quaker marriage certificates were signed by all witnesses present at the time of the marriage. These names were only recorded in the minutes in the early years, and were not indexed. Non-Quakers were permitted to attend weddings and signed the marriage certificate, as a result some of the witnesses at a Quaker wedding were not members of the Society of Friends.

| U.S., Quaker Meeting Records, 1681-1935  North Carolina > Randoph > Back Creek Monthly Meeting > Women's Minutes, 1793-1892                                        |
|----------------------------------------------------------------------------------------------------|
|                                                                                                    |
| the houthing lackerech held the 30 of the 11 th 1816 .                                                                                                    |
| to friends africally produced are week apromound our                                                                                                    |
| Clegeth Steely productions with aprowand and Clegeth Healy former there is a Complaint against Marguet Healy former there is a Complaint against Marriage fortrary |
| there is a little her harriage fontrary                                                                                                    |
| Here for this Meeting Disorous her phelie Mistry                                                                                                    |
|                                                                                                    |
| Sound hen and report to Next Meting.                                                                                                    |
| Aguenst hen and report to state Clark of for                                                                                                    |
| e film puri musi mak mak musi musi musi musi                                                                                                    |
|                                                                                                    |
| 2 Image 83 Image 84 Image 85 Image 86 Image 87 Image 88 Image 89 Image 90                                                                                          |

## Hop, Skip & Jump Method (FamilySearch - Civil War Record)

This will work on Ancestry too but is great on FamilySearch. This also depends are where the records are located. In some cases, they'll be on both platforms.

In this scenario, we're looking for a **Civil War soldier** named **George Snider**. We know he was from **Steubenville, Jefferson County, Ohio, born about 1845**. We know he was in **Company L of the 1**<sup>st</sup> **Virginia Mounted Volunteer** unit.

**Unindexed Records** – Note: You won't find your ancestors in hints or a search because they aren't indexed in these records. But don't be shy, you might be able to find them. So how do you search for them?

### Easier Viewing on FamilySearch.org

- We're looking for **George Snider**. We know he was in **Company L of the 1**<sup>st</sup> **Virginia Mounted Volunteer** unit.
- Search Tab
- Catalog
- Search Jefferson, Ohio > Search button.
- In the list of record sets, open Military Records.
- Choose Soldier's discharge records, 1864-1946.
- Click under Film / Digital Notes, Soldier's Discharge Records, v. 1-2, 1864-1946, location FHL, note the format shows a camera, meaning there are images online.

If you can find a record set on FamilySearch, sometimes it is easier to use the **Hop, Skip & Jump** method because of the number of images visible at one time.

 This viewer is easier because of the grid view.

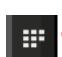

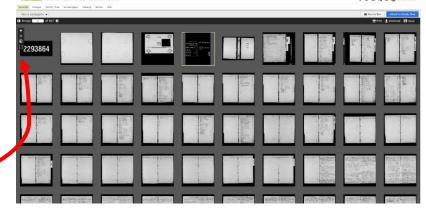

upper left corner of the viewer.

- Look at the **front matter** in the images to be sure you're in the right place. Double-click an image or click the paper icon in the upper left corner to zoom in.
- In this example above, found <a href="here">here</a>, within the front of this book (images) there are several pages of indexes on images 7-35. This is great! It gives us clues as to where to find our ancestors. Many books like this have some sort of index in the front matter or sometimes in the back of the book.

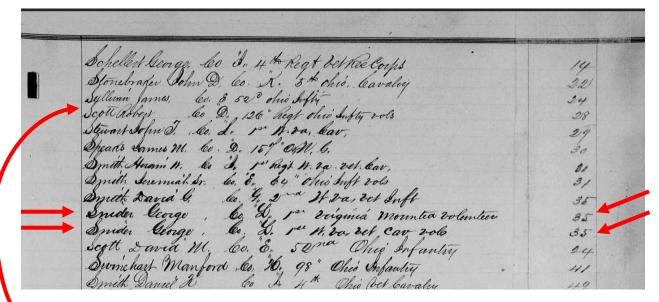

- In this case, they are grouped by the first letter of the surname, but notice there is a Scott after a Sullivan, so the names are *not* in alphabetical order.
- We find George Snider listed on image 26. There are two references to a "George Snider" and they
  both appear in the book on page 35. Remember, image numbers typically don't correspond to page
  numbers but are often close.
- Let's find page 35.
- Using the Hop, Skip & Jump method, make sure you're on the grid view instead of the single page view.
- Jump ahead several rows of images and double click an image to see what book page you're on. Use the arrows on the FamilySearch viewer when you get close to page 35.1 You'll find page 35 on image 55.

## Unindexed Records - Be Aware!

Sometimes records are loose and unorganized.

Sometimes the **numbers, alphabetical order, or dates start over again** within the same roll. Look for those front matter images to help guide you.

Sometimes the images are in reverse order. This is called "tails out."

Sometimes page numbers skip, or pages are missing.

<sup>1</sup> Soldier's Discharge Records, v. 1-2, 1864-1946, images, *FamilySearch* (<a href="https://www.familysearch.org">https://www.familysearch.org</a>: accessed 31 Oct 2023), entry for George Snider, p. 35; citing FHL 2293864, Image Group Number 4022974. Also, <a href="https://www.familysearch.org/ark:/61903/3:1:3QS7-L92C-N998-4?i=54&cat=1122613">https://www.familysearch.org/ark:/61903/3:1:3QS7-L92C-N998-4?i=54&cat=1122613</a>

# Evaluating This Record (Civil War Discharge)

There are two George Snider's on this one page 35.

### Are they the same guy?

Click the image to go to FamilySearch to see the image up close (right side).

We need to compare the data from these two records to determine if this is the same guy or two different people by the same name.

The comparison is on the next page.

|                                                                                                    | De accorde                                               | un it may Concern                                                    |                                                              |
|----------------------------------------------------------------------------------------------------|----------------------------------------------------------|----------------------------------------------------------------------|--------------------------------------------------------------|
|                                                                                                    | Je all Mile                                              | me a muy concern                                                     |                                                              |
| Arrow us shot be                                                                                                    | me Suider a ant                                          | 1-1 hallow 11.                                                       | lu . 6 . 10                                                  |
| wil Brownist of 2                                                                                                    | rge snider a corpora                                     | of agream some                                                       | elligers Company &                                           |
| and deplomber of                                                                                                    | rigina Mounted Enfor                                     | deces, no masernote                                                  | ed on the worly fr                                           |
| acous or described.                                                                                                    | he thousand eight he                                     | inarea ana ciry                                                      | the co serve due                                             |
| fif the Mil                                                                                                    | rav, is hereby buchar                                    | gea from one server                                                  | e of the United State                                        |
| of Water to the                                                                                                    | y of Accombay 1868                                       | ar New Oreen, Mass                                                   | bugina, by reason                                            |
| to oviet I                                                                                                    | Veloran rolumber 24                                      | ca, son objection to                                                 | his le sulceting a An                                        |
|                                                                                                    | 11 2                                                     | 11 11 11                                                             | 11.11.11                                                     |
| years of new lines                                                                                                    | ge Eneder mus form in                                    | veatenned, in the                                                    | state of theo, es men                                        |
| I My feet fa                                                                                                    | Menones negre, fair                                      | congrusion, grey cy                                                  | to, Mach Dani, and                                           |
| of occupation when                                                                                                    | newolled , a Baker,                                      | 1                                                                    | 111 111                                                      |
| 1 10/10/10                                                                                                    |                                                          | enen at Sew lee                                                      | 1. St. Da, ohis thirty                                       |
| John Sellier Decen                                                                                                    | Sas. 6. Morrow                                           | Sheads butile                                                        | 1 21/4                                                       |
|                                                                                                    |                                                          | Chate Capehan                                                        | Lagor ,                                                      |
| Cold re Day Car                                                                                                    | Cafes 1 ta Auft rols                                     | 2 commanany                                                          | me degi                                                      |
| Comá Go SOMA MA                                                                                                    | apt Com of Musters                                       | 1                                                                    |                                                              |
| State of this Seff O. S.                                                                                                    | 1865 My May 2a,                                          | and Brands                                                           |                                                              |
|                                                                                                    | - Julgan                                                 | an occorner,                                                         |                                                              |
| Anergo dias Gering                                                                                                    | To all whom it is a sounder of be                        | plani John J. Me Do                                                  | mald Company &                                               |
| And be gired                                                                                                    | 29 201 Cavaly volum                                      | was de sand                                                          | to come go way                                               |
| or during the sin                                                                                                    | is hereby sucharged                                      | brown the service                                                    | the Huited States of                                         |
| The state of the state of the s | 1865 at Wheeling Hast                                    | Zorowa by reason                                                     | of einstruction from                                         |
| eighthe day of suly                                                                                                    | 0, , , 1, 17                                             | 10                                                                   |                                                              |
| Was seld less or                                                                                                    | ysolion to his being re-                                 | enlieted is known to                                                 |                                                              |
| Max seft These or                                                                                                    |                                                          |                                                                      |                                                              |
| Max seft These or                                                                                                    |                                                          |                                                                      |                                                              |
| max sefe less of                                                                                                    |                                                          |                                                                      |                                                              |
| max sefe less of                                                                                                    |                                                          |                                                                      |                                                              |
| max sefe less of July                                                                                                    |                                                          |                                                                      |                                                              |
| The sefe The or                                                                                                    |                                                          | State of their is 22 ,<br>Leyes, Light haid,<br>haching 11. va, chis | can of age, & fact<br>and by occupation<br>Eight day of July |
| track day of July best of the or of the second of the second of the seco | pi Steubenrelle en the serie complenen seases lenen a se | State of Olice, is 20 ,<br>Leyes, Light haid,<br>habirg 11. va, chis | cen of age, 5 feet<br>and by occupation<br>Eight day of July |
| track day of July bus of the or of the said from high farmer of the said for the said for the sa |                                                          | State of Olice, is 20 ,<br>Leyes, Light haid,<br>habirg 11. va, chis |                                                              |

# Comparing the Data

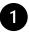

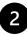

| Name        | George Snider               | George Snider               |
|-------------|-----------------------------|-----------------------------|
| Rank        | Corporal                    | Private                     |
| Under       | Captain John Seltzer        | John J. McDonald            |
| Company     | L                           | L                           |
| Regiment    | 1st                         | 1st                         |
| Unit        | Virginia Mounted Volunteers | West Virginia Volunteers    |
| Enrolled    | 21 Sep 1861                 | 23 Dec 1863                 |
| To Serve    | 3 years                     | 3 years                     |
| Event       | Discharged                  | Discharged                  |
| Service to  | US                          | US                          |
| Discharged  | 21 Dec 1863                 | 8 Jul 1865                  |
| Place Dis.  | New Creek WV                | Wheeling WV                 |
| Reason      | Reenlisting                 | Inst. War Dep.              |
| As          | Vet. Vol. USA               |                             |
| Objections  | No                          | No                          |
| B. Place    | Steubenville, OH            | Steubenville, OH            |
| Age         | 20                          | 20                          |
| Est. B. Yr. | 1843                        | 1845                        |
| Height      | 5'6"                        | 5'6"                        |
| Complexion  | Fair                        | Fair                        |
| Eyes        | Grey                        | Hazel                       |
| Hair        | Black                       | Light                       |
| Occupation  | Baker                       | Baker                       |
| Recorded    | 24 Jul 1865                 | 8 Jul 1865                  |
| Commander   | Chas E. Capehart, Major     | John J. McDonald Cpt. Co L. |

2

Additional Information: West Virginia becomes a state on 20 June 1863.

Knowing that West Virginia is born from Virginia during the Civil War helps explain why there are two different states.

If the age is from when he originally entered service and not the age at the time of the document entry, then he was 20 when he entered into service and his birth year would be estimated to be about 1845.

The only other difference is hair and eye color and that could be a matter of interpretation. He is the same guy! See also, SNIDER, George. Steubenville, Ohio. 18. November 12, 1862, Clarksburg, WEST VIRGINIA. July 8, 1865. Re-enlisted as a Vet., Vol., December 23, 1863, at New Creek, WEST VIRGINIA., under General Order #191, War Department Series of 1863. Corporal.<sup>3</sup>

<sup>&</sup>lt;sup>2</sup> West Virginia, "Soldiers Discharge Records, vol. 1-2, 1864-1946, unindexed list in semi alphabetical order in front matter, George Snider, p. 35, *FamilySearch* (https://www.familysearch.org: accessed 31 Oct 2023), path: search card catalog for Jefferson, Ohio, military records, Soldiers Discharge records, 1864-1946, front matter indexes images 7-35 for "S", then Snider.

<sup>&</sup>lt;sup>3</sup> https://www.ohiocivilwarcentral.com/1st-regiment-west-virginia-cavalry/

# Borrow the Book (FamilySearch-WorldCat)

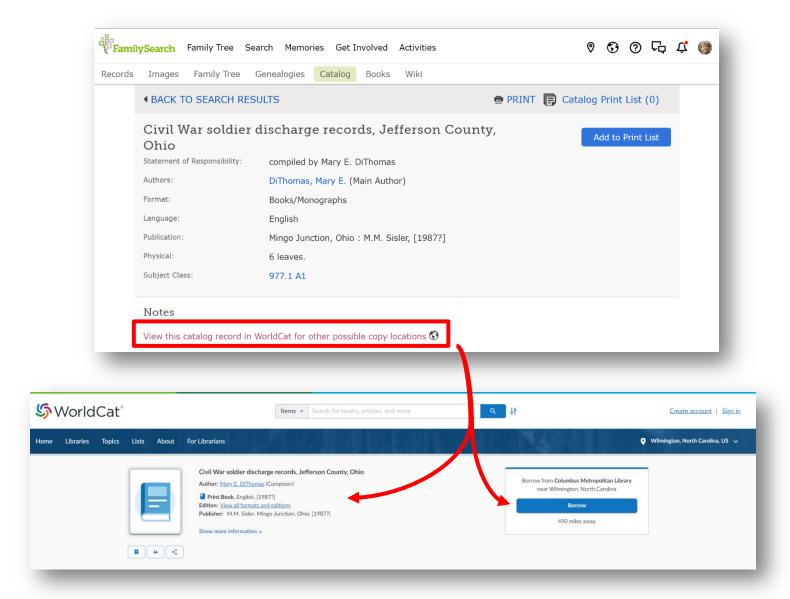

## Searching Collections vs. Records Sets

Often genealogy websites like Ancestry, FamilySearch and others will take record groups and lump them together into a "Collection" or subject.

This is not a bad thing, but if you know what you're looking for, it might be better to research the specific set of records within a collection.

Here we can see the different records within this AP World Collection.

#### **Browsing This Collection**

- The AP World, 1943-2001 (Unindexed)
- Be sure to see "Related Data Collections" too!

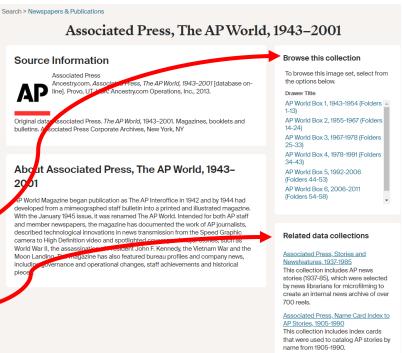

### AP World Magazine (Unindexed)

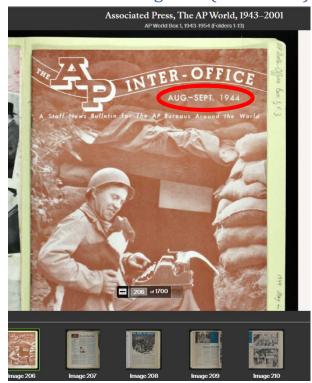

date is located.

This record (magazine shown) is during WWII from the AP magazine. This can give us context about what is happening around the world at this time.

Look for the dates. In this case this magazine is from Aug-Sept. 1944.

Sadly, this collection is not indexed and needs to be because it is full of soldiers during WWII and dates up to 2011.

## Hop, Skip, & Jump (on Ancestry)

You can do the same Hop, Skip, & Jump method using the image numbers. In this case there are 1700 images. If we wanted to skip ahead to the year 1945, toward the end of WWII, we could use the image field to jump forward about 100-200 images at a time to see where we are date-wise. Then adjust forward and backward to find the dates we're looking for. In this case we need to keep an eye on the filmstrip for the front of the magazine where the issue

Image 478 shows images and stories from the end of WWII (shown on the next page).

### Associated Press, The AP World, 1943–2001

AP World Box 1, 1943-1954 (Folders 1-13)

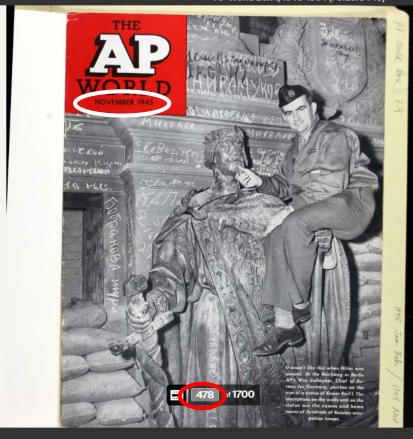

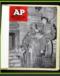

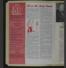

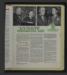

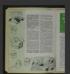

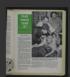

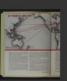

Image 478

Image 479

Image 480

Image 481

Image 482

Image 483

# Reading the Bottom Matter on Ancestry Another Example

To find this record set go here.

Before searching for your ancestor search the "About" section at the bottom of the Ancestry Search screen.

Here I wanted to search for John Rogers (1797-1854), but in looking the bottom matter of this newspaper, I see that the dates for this paper are in the 1900's.

Therefore, this search would result in nothing for me.

"This database is a fully searchable text version of the newspaper for the following years; 1917, 1920-1956, 1958, 1900-1977."

#### Morning Herald (Uniontown, Pennsylvania) Browse this collection Match all terms exactly Browse By Date First & Middle Name(s) Last Name December v 1977 v Rogers Thu □ Exact... 2 Quick Fill Suggestions HENLEY - KNOX Family Tree 2015 USE THIS ONE 8 12 13 14 15 16 17 John Rogers John Rogers 1797-1854 Martha Jane Rogers 1825-1900 19 20 21 22 23 24 27 28 29 Day Month Year Location City, County, State, Country Any Event City, County, State, Country Related data collections Keyword This database is also searchable as part of a larger collection of related databases. Search the larger e.g. pilot or "Flying Tigers"∨ Newspaper All Newspapers & Publications in the Card Catalog Clear search More help How to search Ancestry Source Information Finding records Search tips Ancestry.com. Morning Herald (Uniontown, Pennsylvania) [database on-line]. Provo, UT, USA: Ancestry.com Operations Inc, 2007. Refining your search to improve Original data: Morning Herald. Uniontown, Pennsylvania, United States Of America Database created from microfilm copies of the newspaper Handwriting help About Morning Herald (Uniontown, Pennsylvania) Morning Herald newspaper was located in Uniontown, Pennsylvania. This database is a fully searchable text version of the newspaper for the following years: 1917;1920-1956;1958;1960-1977. The newspapers can be browsed or searched using a computergenerated index. The accuracy of the index varies according to the quality of the original images. The images for this newspaper can be browsed sequentially, or via links to specific images, which may be obtained through the search results. Over time, the name of a newspaper may have changed and the time span it covered may not always be consistent. The date range represented in this database is not necessarily the complete published set available. Check the local library or historical society in the area in which your ancestors lived for more information about other available newspapers. Newspapers can be used to find valuable genealogical information about historical events in the lives of our ancestors. They supply all sorts of clues about vital statistics (birth, marriage, and death announcements), obituaries, local news, biographical sketches, legal notices, immigration, migration, and shipping information and other

historical items that place our ancestors in the context of the society in which they lived.

## Using FHL Film Numbers

Let's say you find a reference to an FHL number in the source information on Ancestry or some other place. Here we find a death record on Ancestry for John Simmons.

An FHL number means that this is referencing a record at the *Family History Library* (FHL, a.k.a. the Morman Library). *FamilySearch.org* is owned by the same folks. So we need to go to **FamilySearch.org** to find this record.

#### Source citation for West Virginia, U.S., Deaths Index, 1853-1973 West Virginia, U.S., Deaths Index, 1853-1973 → Ancestry record (i) Citation details View record Associated facts Name John Simmons Birth Date abt 1811 Media Birth Place England Death Date 29 Sep 1887 Death Place Wheeling, Ohio, West Virginia Death Age 76 Race White Marital Status Widowed Gender Male FHL Film Number 857521 Close Ti Remove

#### **FHL Number 857521**

- Go to FamilySearch.org and login.
- Search > Records > More Options
- Under Add Record Options, click on IMAGE GROUP NUMBER
   (DGS) OR FILM NUMBER
- o Enter the **FHL number** (In this case, 857521) and click search.
- On the **next screen** search the Surname "Simmons."
- o Looking for John Simmons you'll see he is on the list.
- Note the source information or at minimum copy the hyperlink into your research notes.
- The Tree Icon shows that he is attached to the world tree.
- The **Camera Icon** means there is an image to see.
- The **Paper Icon** means there are more details (indexed).
- If there is a **Key Icon** above the image (not shown), this means that it **can only be viewed at a Family History Library** or **affiliated FHL library**. Often local libraries are affiliated with the Family History Library. This is due to contractual limitations from the copyright owner of the records where they are giving limited access to the records at an FHL facility.

Click on the Details Icon to see the transcript and source.

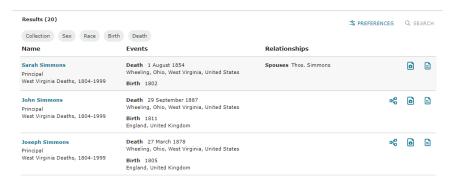

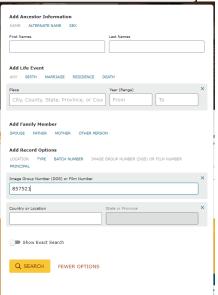

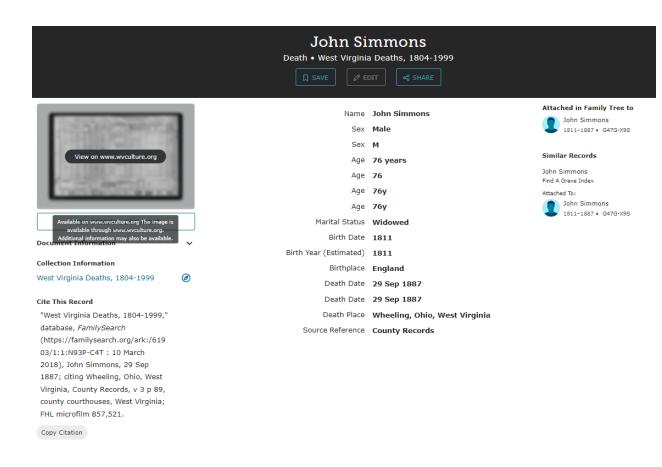

In this case, the images are off site at the West Virginia Archives. We won't go there today, but you get the idea of how to chase down an FHL number on FamilySearch.

Of course, we would always want to find the original records and would normally go to this archive in our research process.